Institut für Theoretische Prof. Dr. S. Kobe

Theoretische Mechanik ${\rm SS}$ 04

## Lösung zur 7. Übung

1. Zweikörperproblem mit Gravitationswechselwirkung:

$$
m_1 \ddot{\vec{r}}_1 = -\gamma m_1 m_2 \frac{(\vec{r}_1 - \vec{r}_2)}{|\vec{r}_1 - \vec{r}_2|^3}
$$
 (1)

$$
m_2 \ddot{\vec{r}}_2 = -\gamma m_2 m_1 \frac{(\vec{r}_2 - \vec{r}_1)}{|\vec{r}_2 - \vec{r}_1|^3}
$$
 (2)

Wir definieren Schwerpunkt- und Differenzvektor:

$$
\vec{r}_s = \frac{m_1 \vec{r}_1 + m_2 \vec{r}_2}{m_1 + m_2}, \ \vec{r} = \vec{r}_2 - \vec{r}_1 \ \Rightarrow \ \vec{r}_1 = \vec{r}_s - \frac{m_2}{m_1 + m_2} \vec{r}, \ \vec{r}_2 = \vec{r}_s + \frac{m_1}{m_1 + m_2} \vec{r} \ (3)
$$

Addition von (1) und (2) liefert mit (3) für die Bewegung des Schwerpunkts (mit  $\dot{\vec{r}_s}(0) = 0$ 

$$
(m_1 + m_2)\ddot{\vec{r}}_s = 0; \quad \vec{r}_s(t) = 0, \tag{4}
$$

wenn wir uns im Schwerpunktsystem befinden.

Subtraktion der durch die jeweiligen Massen dividierten Gleichungen (2) und (1) liefert für den Differenzvektor

$$
\mu \ddot{\vec{r}} = -\gamma \mu (m_1 + m_2) \frac{\vec{r}}{r^3} = -\gamma m_1 m_2 \frac{\vec{r}}{r^3} \quad \text{oder:} \quad \ddot{\vec{r}} = -\gamma (m_1 + m_2) \frac{\vec{r}}{r^3}, \quad (5)
$$

mit der *reduzierten* Masse  $\frac{1}{\mu} = \frac{1}{m_1} + \frac{1}{m_2}$ 

Analogie: Bewegungsgleichung einer Masse  $\mu$  (Ortsvektor  $\vec{r}_{\mu}$ ) bei festgehaltener Zentralmasse  $M = m_1 + m_2$ 

$$
\dot{\vec{r}}_{\mu} = -\gamma M \frac{\vec{r}_{\mu}}{r_{\mu}^{3}} \quad \Rightarrow \quad 3.\text{Keplergesetz:} \quad \frac{T^{2}}{a^{3}} = \frac{(2\pi)^{2}}{\gamma M} \tag{6}
$$

 $\Rightarrow$  (6)  $\rightarrow$  (5), wenn  $\vec{r}_{\mu} \rightarrow \vec{r}$  und  $M \rightarrow m_1 + m_2$ . Also lautet das 3.KEPLERsche Gesetz für das Zweikörperproblem

$$
\frac{T^2}{a^3} = \frac{(2\pi)^2}{\gamma(m_1 + m_2)},
$$
\n(7)

mit a - grosse Halbachse und T - Umlaufzeit der Bewegung des Differenzvektors.

In unserem System ist 
$$
m_1 = m_2 = m \Rightarrow \frac{T^2}{a^3} = \frac{(2\pi)^2}{2\gamma m}
$$
 (8)  
\n $\vec{r}$  beschreibt eine Ellipse:  $\frac{r}{r_*} = \frac{1}{1 + \varepsilon \cos \varphi}$   
\nIm Schwerpunktsystem ist  $\boxed{\vec{r}_1 = -\frac{1}{2}\vec{r} = -\vec{r}_2, \quad \vec{r}_2 = \frac{1}{2}\vec{r}}$ 

$$
\Rightarrow \frac{r_2}{r_*} = \frac{1}{2} \frac{1}{(1 + \varepsilon \cos \varphi)}; \quad \frac{r_1}{r_*} = \frac{1}{2} \frac{1}{[1 + \varepsilon \cos(\varphi + \pi)]} = \frac{1}{2} \frac{1}{(1 - \varepsilon \cos \varphi)}
$$

 $\,$ ,

Bahnen für Doppelstern  $m_1 = m_2 = m$ 

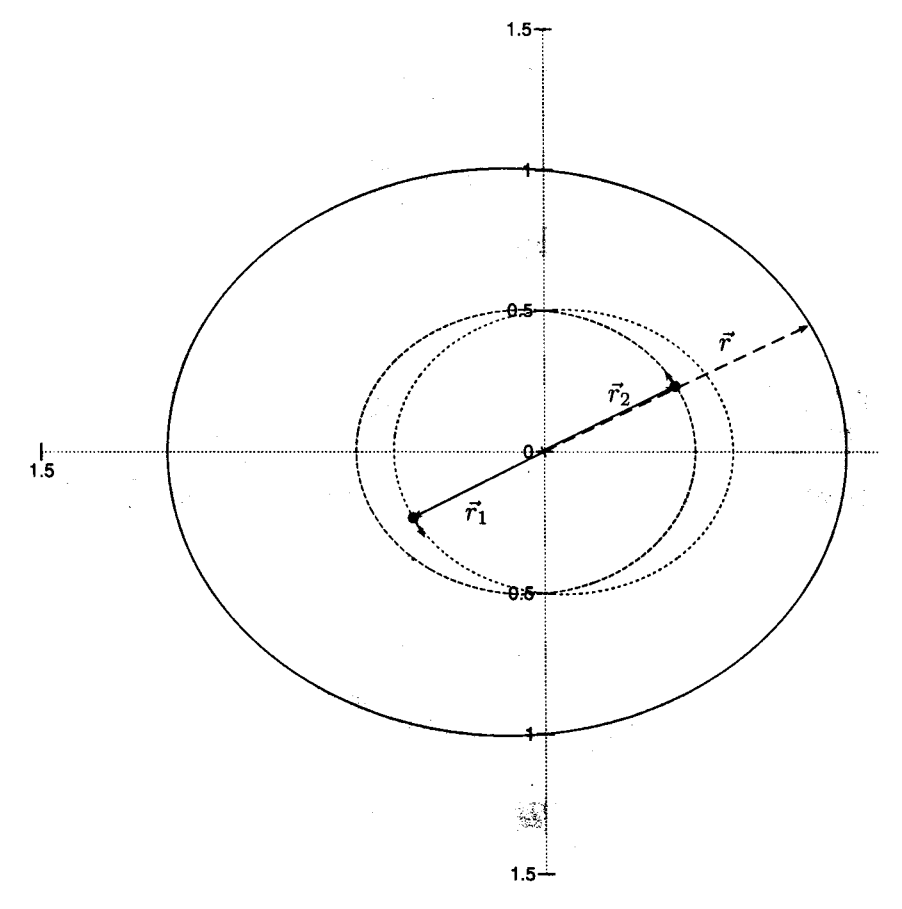

Um m aus (8) bestimmen zu können, müssen wir zunächst a aus den gegebenen Grössen bestimmen:

$$
2a = r_{max} + r_{min} = A + B \Rightarrow \boxed{m = \frac{(2\pi)^2}{2^4\gamma} \frac{(A+B)^3}{T^2}}
$$

Bem.: Auch  $\epsilon$  und  $r_*$  sind aus den gegebenen Grössen bestimmbar:

$$
r_{max} = A = \frac{r_*}{1 - \epsilon}; \ r_{min} = B = \frac{r_*}{1 + \epsilon} \Rightarrow \ \epsilon = \frac{A - B}{A + B}; \ r_* = \frac{2AB}{A + B}
$$

2. (a)  $Stoss \leftrightarrow$  Wechselwirkung verschwindet ausserhalb eines endlichen Abstandes (Stossbereich), d.h. vor (ungestrichene Grössen) und nach (gestrichene Grössen) dem Stoss sind die Teilchen frei.

Im Laborsystem  $\Sigma_L$  (Kleinbuchstaben) gilt dann:

$$
Impulserhaltung: \qquad \vec{p_1} + \vec{p_2} = \vec{p}_1' + \vec{p}_2' \equiv \vec{p} \tag{9}
$$

## Energiebilanz:  $\frac{\vec{p}_1^2}{\vec{p}_2^2} + \frac{\vec{p}_2^2}{\vec{p}_2^2} = \frac{\vec{p}_1'^2}{\vec{p}_2^2} + \vec{Q}$  (10)  $2m_1$   $2m_2$   $2m_1$   $2m_2$

Schwerpunkt: 
$$
\vec{r}_s = \frac{m_1 \vec{r}_1 + m_2 \vec{r}_2}{m}; \quad \vec{v}_s = \frac{m_1 \vec{v}_1 + m_2 \vec{v}_2}{m} = \frac{\vec{p}}{m} = \vec{v}'_s
$$
, (11)

mit  $m = m_1 + m_2$ . Wir führen die Ortsvektoren  $\vec{R}_{1/2}$  und Geschwindigkeiten  $\vec{V}_{1/2}$  im Schwerpunkt system  $\Sigma_S$  ein, das sich mit der (konstanten) Schwerpunktsgeschwindigkeit  $\vec{v}_s$  bewegt:

$$
\vec{r}_{1/2} = \vec{r}_s + \vec{R}_{1/2} \quad \Rightarrow \quad m_1 \vec{R}_1 + m_2 \vec{R}_2 = 0 \, ; \quad \vec{v}_{1/2} = \vec{v}_s + \vec{V}_{1/2} \tag{12}
$$

und analog für die (gestrichenen) Grössen nach dem Stoss. Die mittlere Relation in (12) besagt, dass im Schwerpunktsystem der Schwerpunkt selbst natürlich im Ursprung liegt.

Im Schwerpunkt system (Grossbuchstaben) erhalten wir dann mit (11) und (12) aus (9) und (10)

Impulse  
chaltung: 
$$
\vec{P}_1 + \vec{P}_2 = \vec{P}'_1 + \vec{P}'_2 = 0
$$
 (13)

Energiebilanz: 
$$
\frac{\vec{P}_1^2}{2m_1} + \frac{\vec{P}_2^2}{2m_2} = \frac{\vec{P}_1'^2}{2m_1} + \frac{\vec{P}_2'^2}{2m_2} + Q
$$
 (14)

(b) Stoss zweier Teilchen:  $\vec{p}_1$ ,  $\vec{p}_2$  gegeben;  $\vec{p}_1'$ ,  $\vec{p}_2'$  gesucht; also sind 6 Unbekannte zu bestimmen, für die wir die 4 Gleichungen  $(9)$ ,  $(10)$  in  $\Sigma_L$  bzw.  $(13)$ ,  $(14)$  in  $\Sigma_{S}$  zur Verfügung haben  $\Longrightarrow$  2 Grössen bleiben unbestimmt, z.B. die Richtung eines Impulses nach dem Stoss.

In  $\Sigma_S$  ist die Situation am einfachsten zu durchschauen. Aus (13) folgt

$$
\vec{P}_2 = -\vec{P}_1; \quad \vec{P}_2' = -\vec{P}_1' \equiv -|\vec{P}_1'| \vec{e}
$$
 (15)

Mit (15) kann in (14) ein Impuls eliminiert werden:

$$
\frac{\vec{P}_1^2}{2\mu} = \frac{\vec{P}_1'^2}{2\mu} + Q; \qquad \frac{\vec{P}_2^2}{2\mu} = \frac{\vec{P}_2'^2}{2\mu} + Q; \quad \text{mit} \quad \frac{1}{\mu} = \frac{1}{m_1} + \frac{1}{m_2} \tag{16}
$$

Aus (15) und (16) sieht man, dass in  $\Sigma_S$  die beiden Impulse sowohl vor als auch nach dem Stoss entgegengesetzt gleich grass sind und der Impulsbetrag nach dem Stoss verkleinert ist gemäss:

$$
\left|\vec{P}_1'\right| = \sqrt{\vec{P}_1^2 - 2\mu Q} \tag{17}
$$

Beim elastischen Stoss ( $Q = 0$ ) bleibt der Impulsbetrag in  $\Sigma_S$  erhalten. Die Richtung  $\vec{e}$  des Impulses  $\vec{P}'_1$  nach dem Stoss bleibt unbestimmt;  $\vec{P}'_1$  kann auf einer Kugel mit dem Radius  $\left|\vec{P}_1'\right|$ liegen. Der Winkel  $\vartheta_s$ zwischen  $\vec{P}_1'$ und  $\vec{P}_1$ heisst Streuwinkel.

In  $\Sigma_L$  ist die Situation etwas verwickelter. Zur Vereinfachung nehmen wir an, dass Teilchen 2 vor dem Stoss ruht (ruhendes Target), also

$$
\vec{p}_2 = 0 \quad \Rightarrow \quad \vec{p}_1 = \vec{p}; \quad \vec{v}_s = \frac{\vec{p}_1}{m}
$$

Damit bestimmen wir  $\vec{p}'_1$  und  $\vec{p}'_2$  aus den Impulsen in  $\Sigma_S$  (15), (17) unter Verwendung von (11) und (12):

$$
\vec{p}'_1 = m_1 \vec{v}'_1 = m_1 (\vec{v}_s + \vec{V}'_1) = \frac{m_1}{m} \vec{p}_1 + |\vec{P}_1'|\vec{e}
$$
 (18)

$$
\vec{p}'_2 = m_2 \vec{v}'_2 = m_2 \left( \vec{v}_s + \vec{V}'_2 \right) = \frac{m_2}{m} \vec{p}_1 - |\vec{P}_1'| \vec{e}
$$
(19)

mit  $|\vec{P_1'}|$  aus (17); die Richtung  $\vec{e}$  von  $\vec{P_1'}$  bleibt offen. Mit (12) folgt

$$
\vec{P}_1 = m_1 \vec{V}_1 = m_1 (\vec{v}_1 - \vec{v}_s) = \vec{p}_1 - m_1 \vec{v}_s = \vec{p}_1 - \frac{m_1}{m} \vec{p}_1 = \frac{m_2}{m} \vec{p}_1 \qquad (20)
$$

Aus (17) wird damit

$$
\left|\vec{P}_1'\right| = \sqrt{\vec{P}_1^2 - 2\mu Q} = \sqrt{\left(\frac{m_2}{m}\,\vec{p}_1\right)^2 - 2\mu Q} \tag{21}
$$

Nun können wir uns die Situation anhand von (18), (19), (20) und (21) graphisch veranschaulichen. Wir zeichnen den Vektor  $\vec{p} = \vec{p}_1$  (von  $\mathcal O$  bis  $\mathcal E$ ), teilen ihn im Verhältnis  $m_1 : m_2$  und erhalten so den Punkt  $\mathcal{M}$ ; der Vektor, der von M zum Ende von  $\vec{p}$  zeigt, ist dann  $\vec{P}_1 = \frac{m_2}{m} \vec{p}_1$ . Der in M beginnende Vektor  $\vec{P}_1'$ kann dann auf einer Kugel mit dem Mittelpunkt in  $M$  und dem durch (21) gegebenen Radius  $\left|\vec{P'_{1}}\right|$  liegen. Der Vektor  $\vec{p}'_{1}$  zeigt von  $\mathcal O$  zum Ende von  $\vec{P'_{1}}$ ; während  $\vec{p}_2'$  vom Ende von  $\vec{P}_1'$  zu  $\mathcal E$  zeigt.

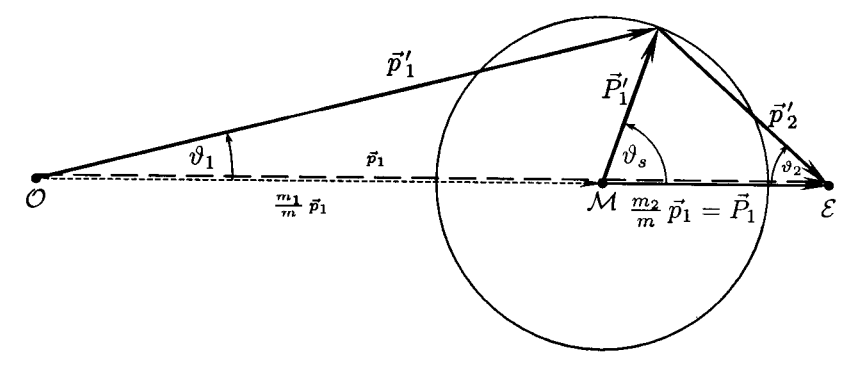

Bem.: Q kann bestimmt werden, indem man entweder  $\vartheta_1$  und  $\vartheta_2$  oder, falls  $\frac{m_1}{m_2} > 1$  ist  $\vartheta_{1,max}$  misst. Im letzten Fall ergibt sich:

$$
Q = \frac{\vec{p}_1^2}{2m_1m}\left[1-\left(\frac{m_1}{m_2}\sin\vartheta_{1,max}\right)^2\right].
$$

Für den elastischen Stoss  $(Q = 0)$  ist der maximale Ablenkwinkel durch das Massenverhältnis festgelegt: sin $\vartheta_{1,max} = \frac{m_2}{m_1}$ , bei  $\frac{m_2}{m_1} > 1$  ist jeder Ablenkwinkel möglich, wie man an dem zugehörigen Vektordiagramm sofort erkennt.

(c) An (14) und (13) sieht man, dass Q höchstens gleich der kinetischen Energie im Schwerpunkt system vor dem Stoss werden kann; dann verschindet die kinetischen Energie im Schwerpunktsystem nach dem Stoss ( $\vec{P}'_1 = \vec{P}'_2 = 0$ ); die beiden Teilchen bewegen sich mit der gleichen Geschwindigkeit im Laborsystem; sie sind zu einem Teilchen vereinigt (Einfang). Diesen Prozess nennt man einen

vollständig inelastischen Stoss. Aus (16) folgt dann (mit  $\vec{P}_1 = \vec{p}_1 - m_1 \vec{v}_s$  und (11)) nach einigen elementaren Umformungen

$$
Q_{max} = \frac{\vec{P}_{1}^{2}}{2\mu} = \frac{\mu}{2} (\vec{v}_1 - \vec{v}_2)^2.
$$

Die kinetische Energie der Schwerpunktbewegung  $\frac{\vec{p}^2}{2m}$  bleibt erhalten, sie kann nicht in andere Energieformen umgewandelt werden. Will man also in einem Experiment möglichst viel kinetische Energie in andere Energieformen umwandeln (z.B. Experimente mit Elementarteilchen), so muss der Schwerpunkt in Ruhe sein (Prinzip der Speicherringe), d.h.  $\vec{v}_2 = -\frac{m_1}{m_2} \vec{v}_1$  gelten.

Kreisbahn: 
$$
\frac{mv_o^2}{r_o} = \frac{\gamma mM}{r_o^2} \Rightarrow v_o^2 = \frac{\gamma M}{r_o}
$$
  
Energie: 
$$
E_o = \frac{m}{2}v_o^2 - \frac{\gamma Mm}{r_o} = -\frac{m}{2}v_o^2 = -\frac{\gamma Mm}{2r_o}
$$

Wir schreiben nun Impuls- und Energiesatz für den *inelastischen Zerfall* des Satelliten im Schwerpunktsystem auf:

$$
\text{Impulssatz:} \quad 0 = \frac{m}{2} V_1' + \frac{m}{2} V_2' \quad \text{where} \quad V_1' = -V_2' = \sqrt{\frac{2}{m} Q} \equiv \Delta V
$$
\n
$$
\text{Energiesatz:} \quad Q = \frac{m}{4} V_1'^2 + \frac{m}{4} V_2'^2 \quad \text{where} \quad V_1' = -V_2' = \sqrt{\frac{2}{m} Q} \equiv \Delta V
$$

Transformation ins Bezugssystem der Erde mit  $v'_i = v_o + V'_i \Rightarrow v'_{1/2} = v_o \pm \Delta V$ ergibt:

$$
E'_{1/2} = \frac{m}{4} \left( v_o \pm \sqrt{\frac{2}{m} Q} \right)^2 - \frac{\gamma M(m/2)}{r_o} = \frac{1}{2} \left( E_o + Q \right) \pm \sqrt{|E_o| Q}
$$

Hier haben wir  $v_o$  durch  $E_o$  ausgedrückt.

$$
\frac{E'_{1/2}}{|E_o|} = -\frac{1}{2} + \frac{Q}{2|E_o|} \pm \sqrt{\frac{Q}{|E_o|}} = \begin{array}{c} > & 0 & \text{Hyperbel} \\ = & 0 & \text{Parabel} \\ < & 0 & \text{Ellipse} \\ = & -\frac{1}{2} & \text{Kreis} \end{array}
$$

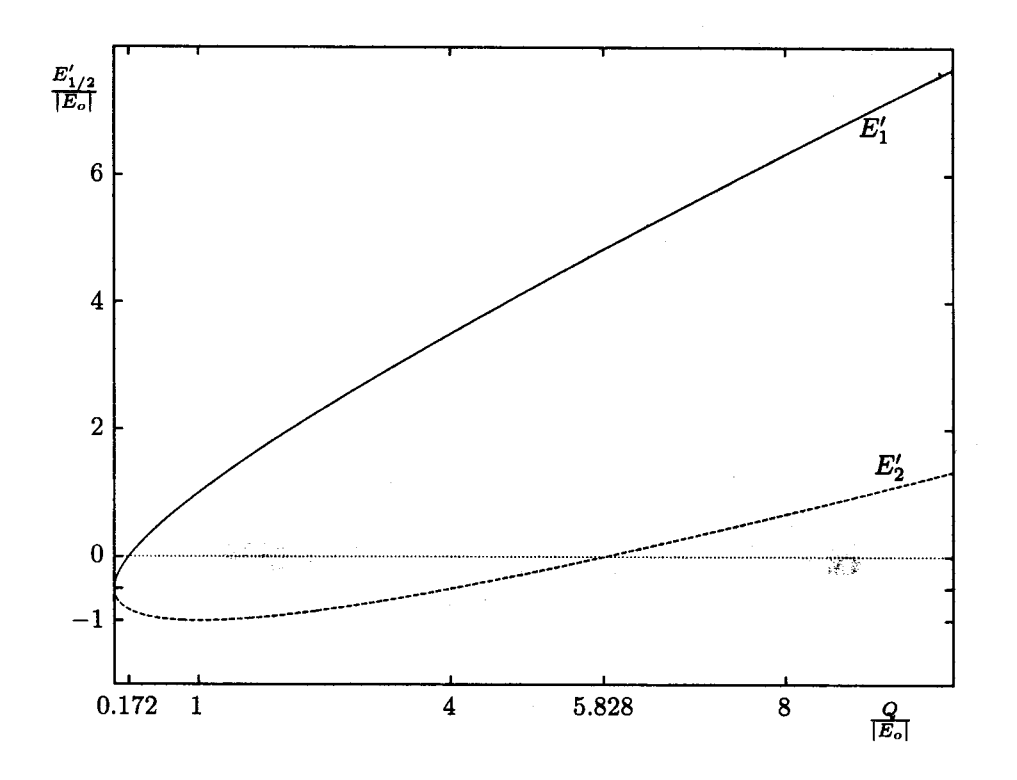

Spezialfälle:

- $E'_1 = 0$  für  $\frac{Q}{|E_o|} = (\sqrt{2} 1)^2 = 0.172 \longrightarrow$  Teil 1 auf Parabel
- $E'_2 = 0$  für  $\frac{Q}{|E_o|} = (\sqrt{2} + 1)^2 = 5.828 \longrightarrow$  Teil 2 auf Parabel
- $\bullet\hspace{0.2cm} E_2'=(E_2')_{min}$ bei $\frac{Q}{|E_o|}=1 \Rightarrow \Delta V=v_o \Rightarrow (E_2')_{min}=E_o,$ d.h. $v_2'=0 \longrightarrow$  Teil 2 auf Gerade (Sturz ins Zentrum)

Für  $\frac{Q}{|E_o|} > 1$  bewegt sich Teil 2 mit entgegengesetztem Umlaufsinn.

 $\bullet$   $\frac{E_2'}{|E_o|} = -\frac{1}{2}$  bei  $\frac{Q}{|E_o|} = 4$ ,  $E_2' = \frac{E_o}{2}$ , d.h.  $v_2' = -v_0 \longrightarrow$  Teil 2 auf Kreis mit anderem Umlaufsinn